#### Словарные методы сжатия

Лекция 3

# План

- Общие сведения
- LZ77
- LZSS
- LZ78
- LZW

# Общие сведения

- Последовательности символов сохраняются в словаре и кодируются в виде меток
- В ходе кодирования ищется слово в словаре и в выходной файл записывается его метка
- Если встречается новое слово, которого нет в словаре, то оно записывается в выходной файл без сжатия
- Для отличия слов от меток вводится дополнительный бит, который указывает, что за ним идет – слово или метка
- Статический словарь составляется заранее и имеет определенное число слов
- Динамический словарь начинается с минимального количества слов и модифицируется по мере поступления информации из входного потока

Кодер ищет совпадение символа из упреждающего буфера в буфере поиска. Найдя, записывает смещение от правого края буфера поиска, длину совпадения и первый из не совпавших символов Декодер строит такой же буфер поиска, как и кодера и по нему находит совпадения

(словарь) (та, часть , которая уже закодирована)

Упреждающий буфер (текст, который нужно закодировать)

Буфер поиска

## LZ77 (скользящее окно)

## Процесс кодирования

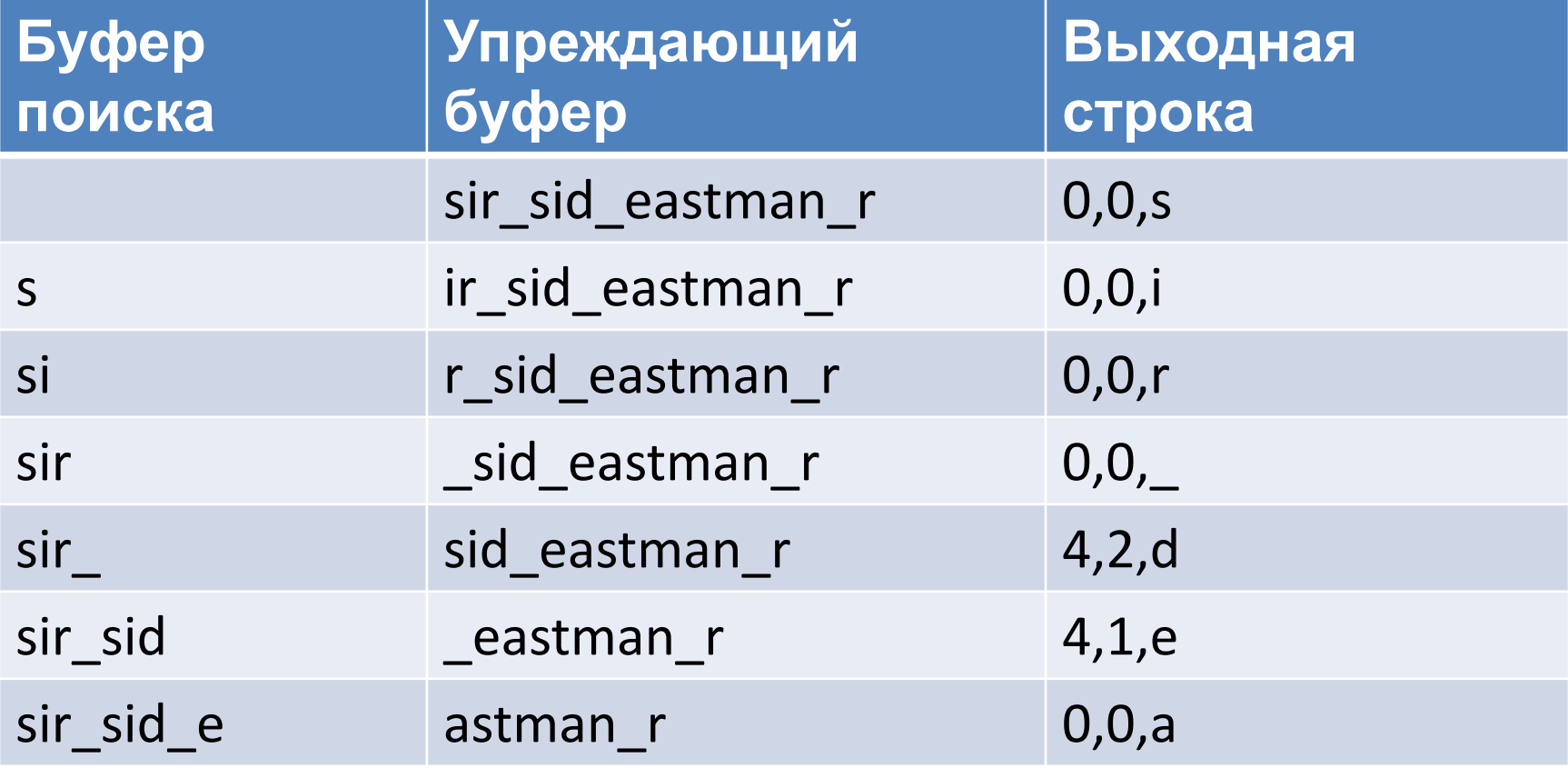

## LZSS

- Упреждающий буфер сохраняется в виде циклической очереди
- Словарь (буфер поиска) записывается в виде двоичного дерева
- Метки имеют 2 поля, а не три. Если не найдено совпадений, то кодер просто подает на выход несжатый код следующего символа. Для различения меток и несжатых кодов используется флаговый бит.

### Пример. Построим дерево с окном

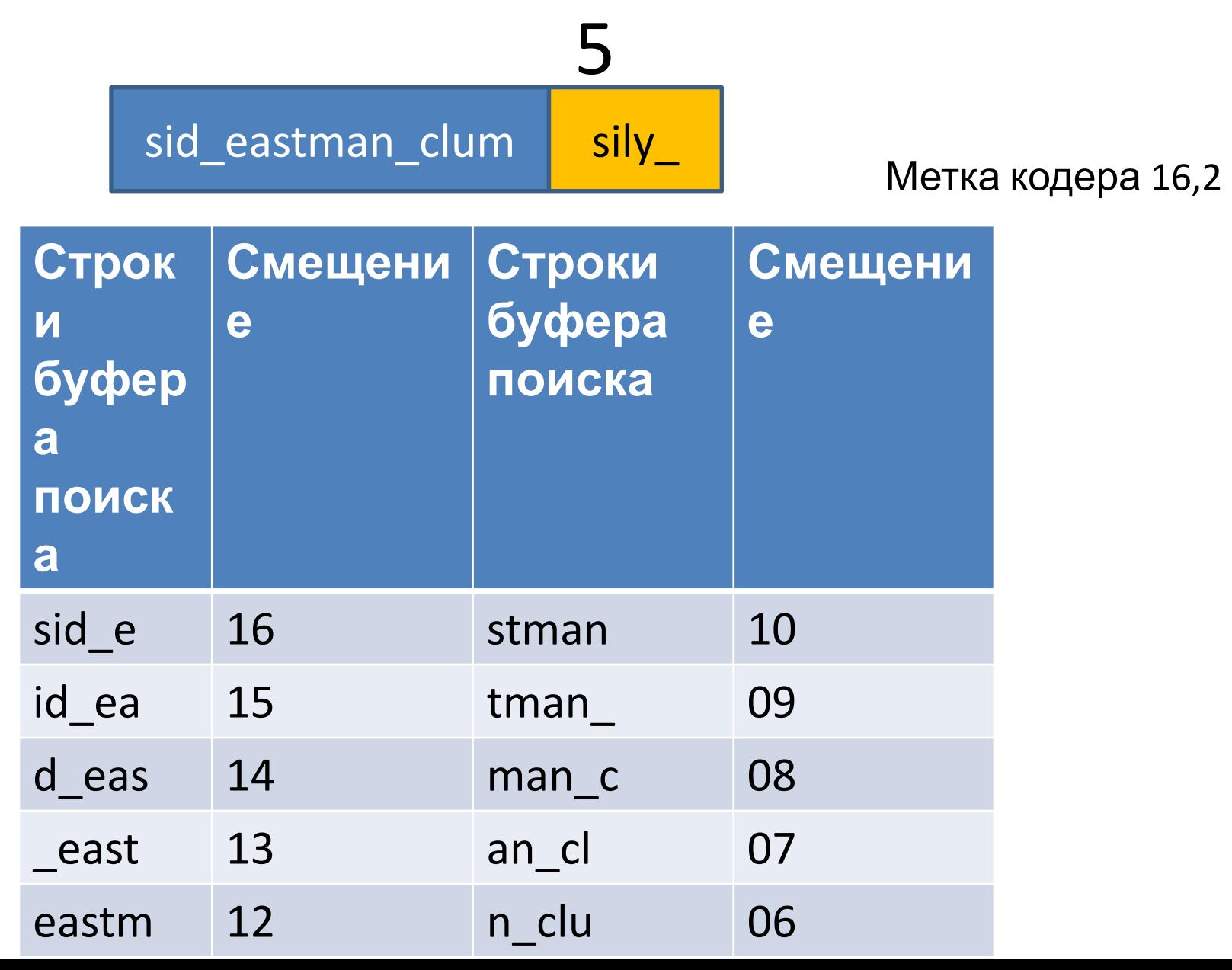

## Пример. Перестроим дерево

d\_eastman\_clumsi **Iy** si

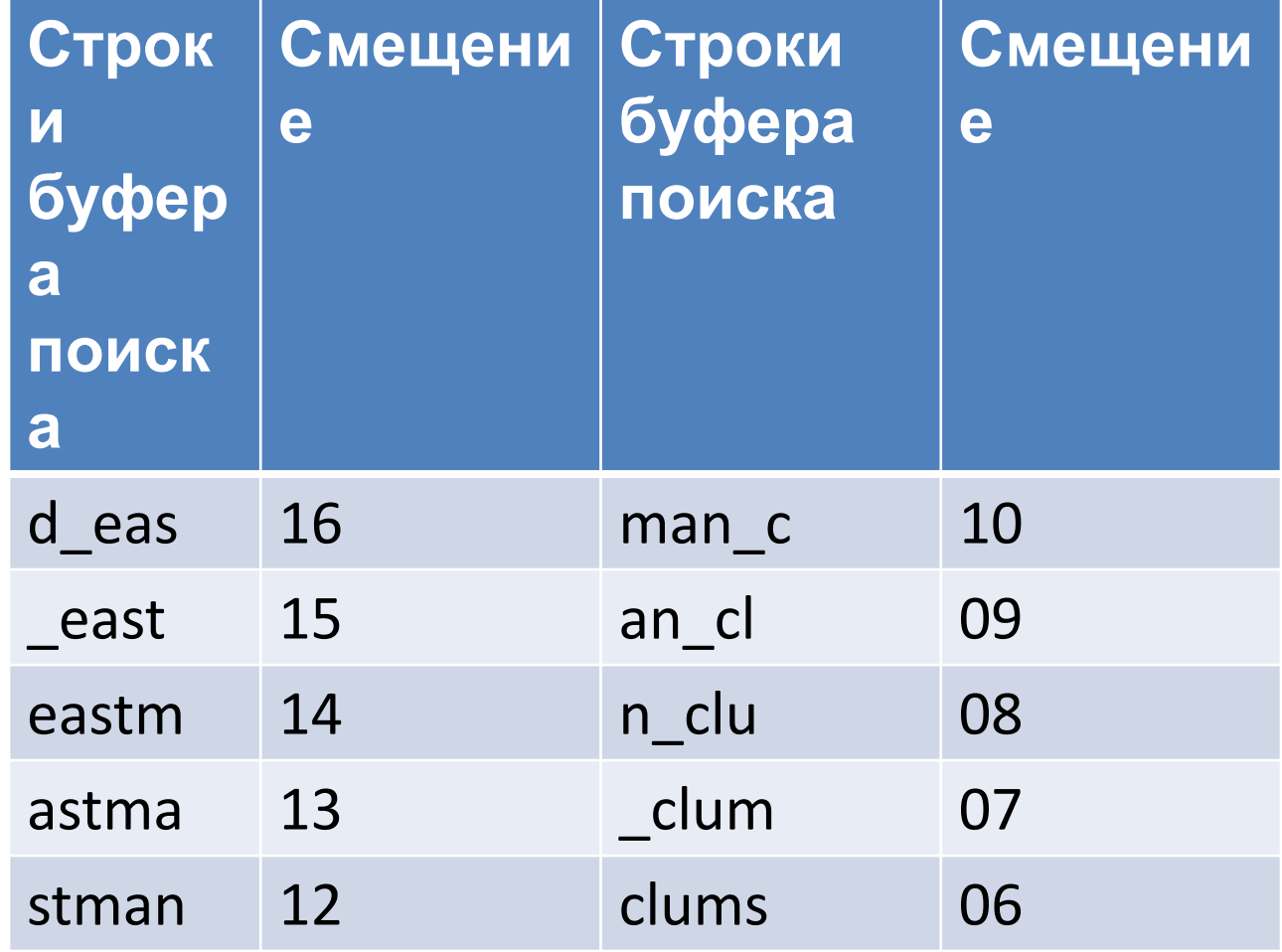

## LZ78

- Использует словарь встретившихся ранее слов
- На первом шаге он почти пуст
- По мере поступления новые строки получают метки 1,2,3…
- По мере чтения входного файла ищется позиция символа во словаре, если он там есть, то читается следующий символ и ищется вхождение 2 символов в словарь и так далее пока не поступит символ строки, которого нет в словаре.
- Как только нашелся новый символ, кодер добавляет его в словарь и строит метку.
- Метка содержит 2 поля. 1- указатель на найденную строку в словаре, 2- символ, на котором произошел обрыв

#### Пример. Кодирование sir\_sid\_eastman\_easily\_teases

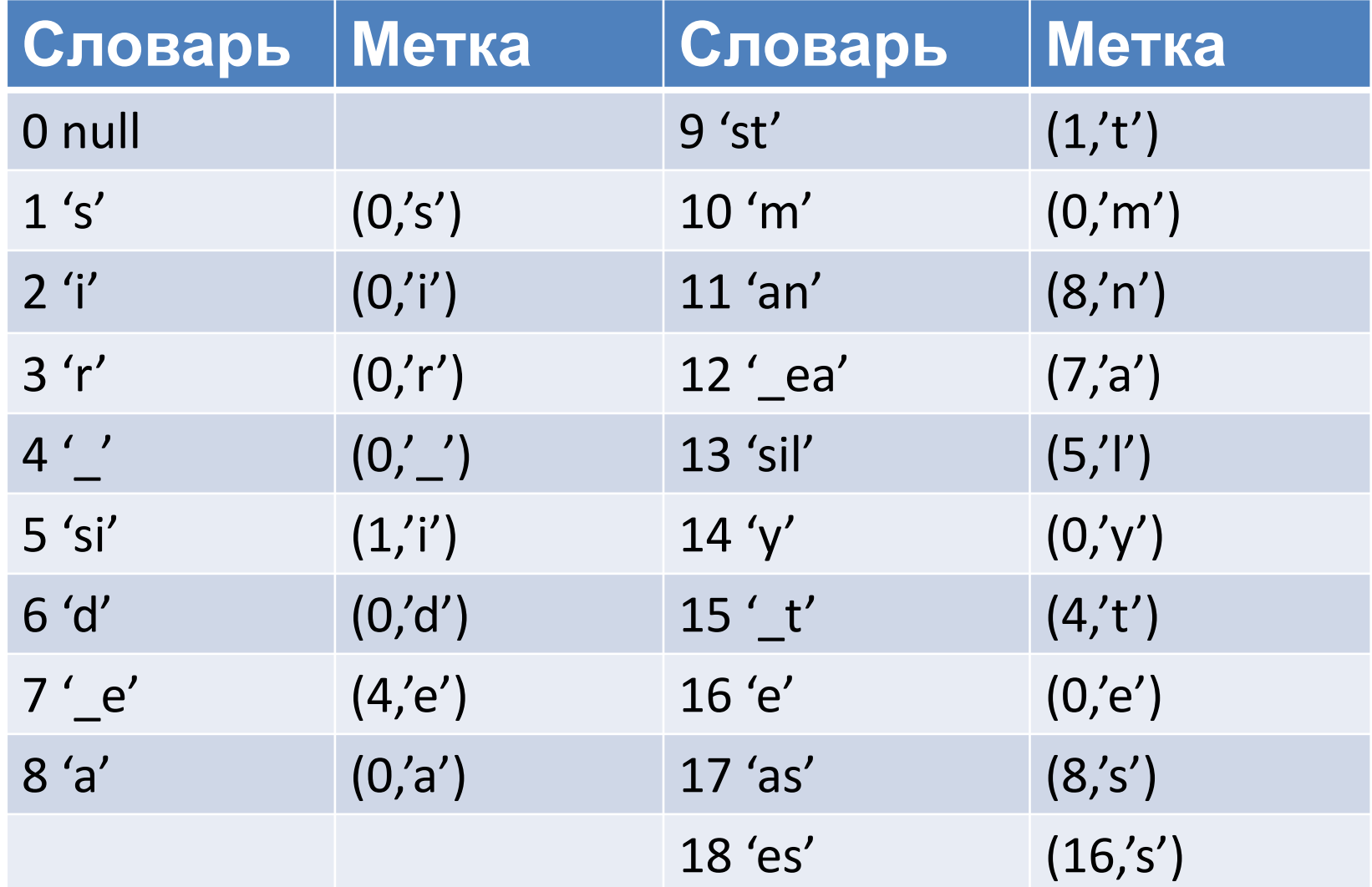

## Словарное дерево

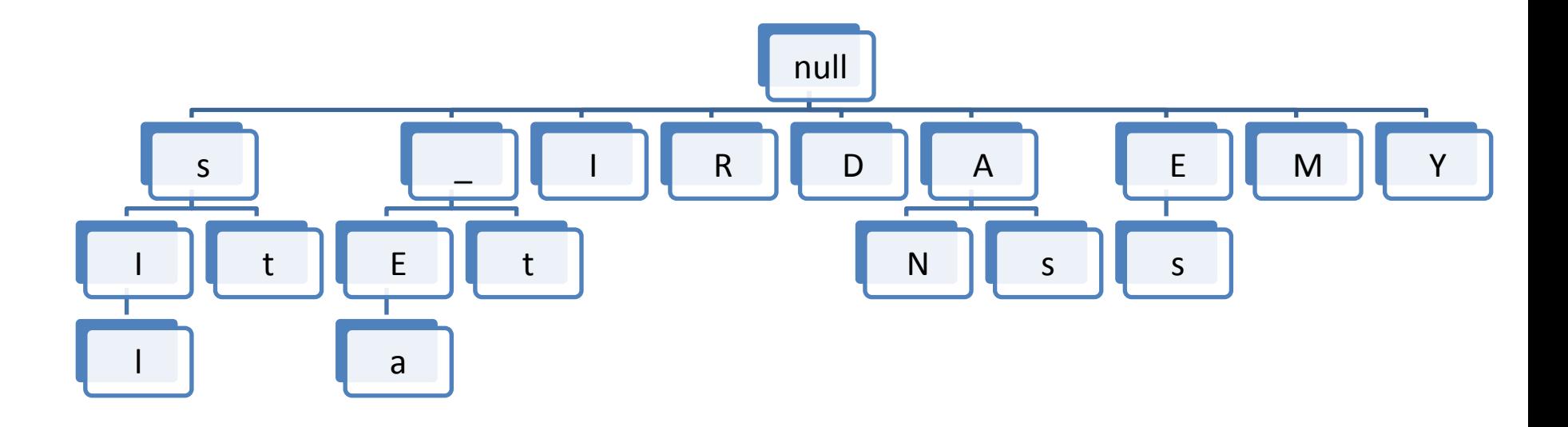

# LZW

- Инициализация словаря всеми символами исходного алфавита
- Каждый поступающий символ записывается во входную строку I и ищется в словаре, если очередной символ не найден, то в выходной файл записывается указатель на найденную часть строки
- В словарь записывается строка + новый СИМВОЛ
- Строка I инициализируется новым **СИМВОЛОМ**

## Пример. Кодирование sir\_sid\_eastman

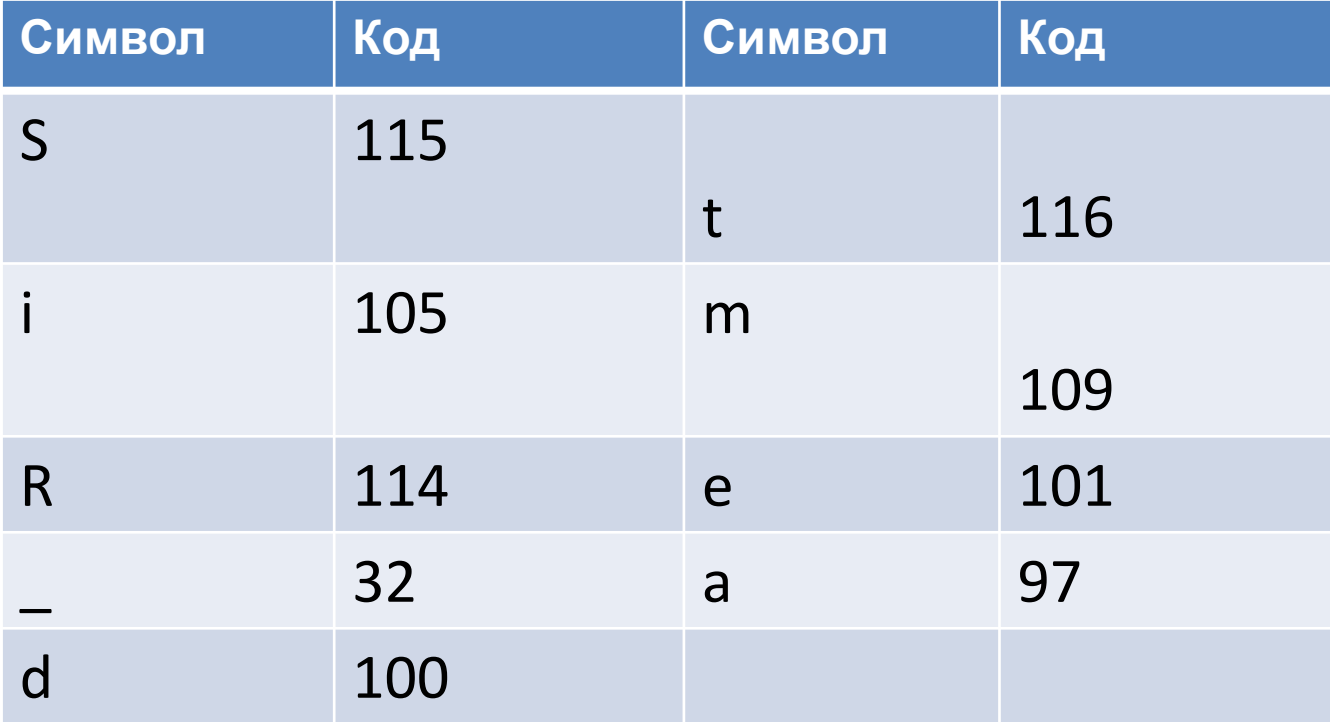

## Пример. Кодирование sir sid eastman

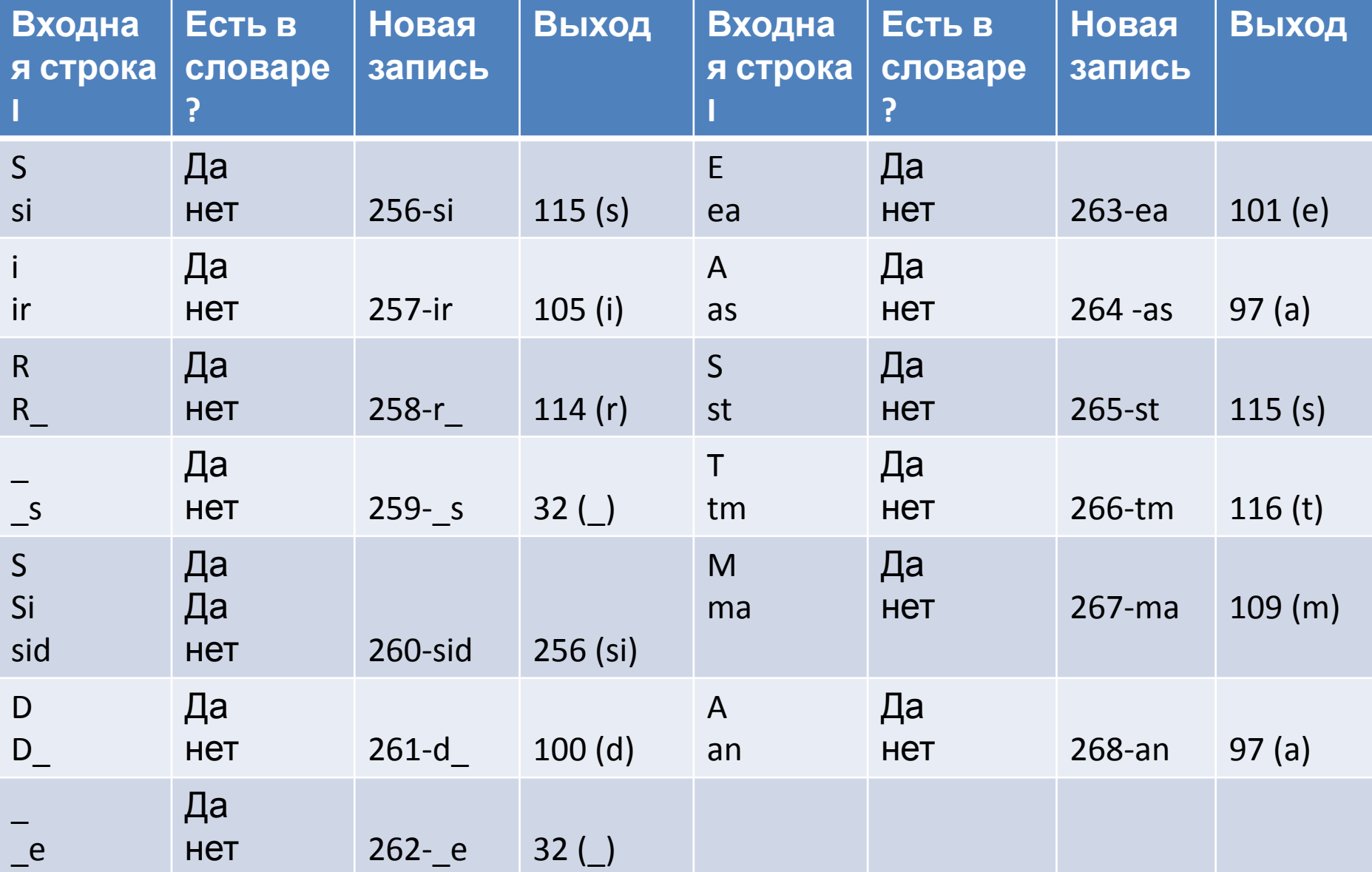

## Декодирование

- Заполнение словаря первыми символами алфавита (256)
- По указателям из входного файла восстанавливаем несжатые символы и записываем их в выходной файл

## Пример.

- Входной словарь из прошлого примера
- Входной код 115 105 114 32 256 100 32

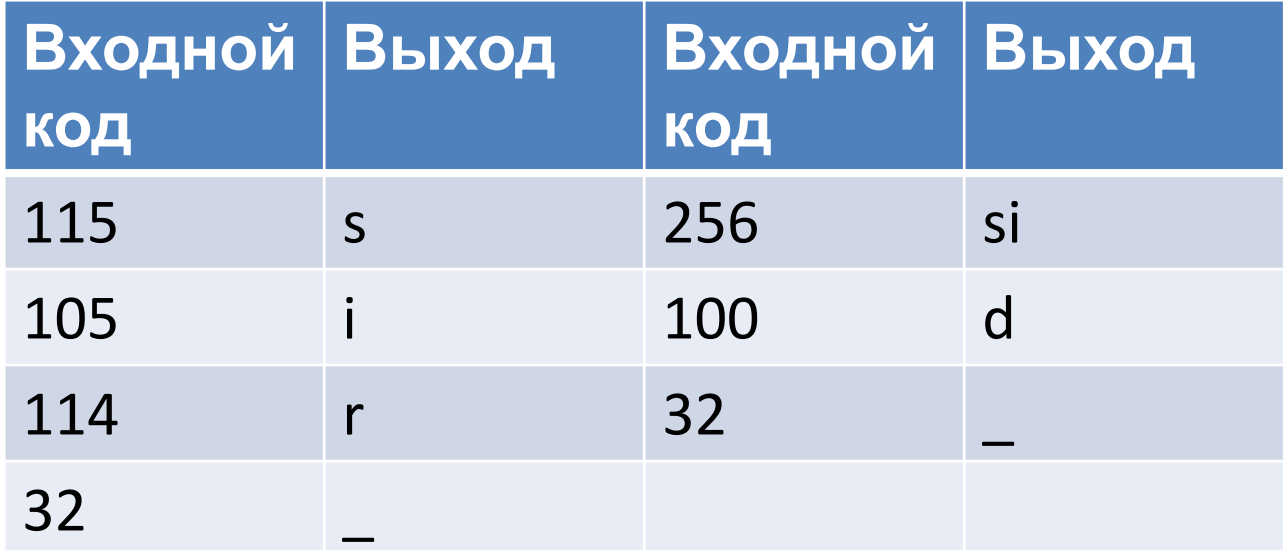